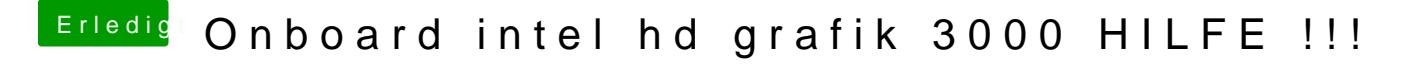

Beitrag von kriwi vom 24. Februar 2013, 13:18

Ich habe mountain lion habe ich mir gekauft und beim kolegen auf der unibeast den stick erstellt